# **Computing- Year 3- Autumn Term- Connecting Computers**

Prior Learning: We developed our understanding of what information technology (IT) is. We discussed where we have seen IT in school and beyond. We then investigated how IT improves our world, and looked at the importance of using IT responsibly.

Theme: Connecting Computers

**Concept**: Computing Systems & Networks

Hardware: Range of digital devices, Laptops, server room key

Software: Paint (L3)

## 1. How does a digital device work?

This lesson introduces the concepts of input, process, and output. These concepts are fundamental to all digital devices.

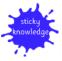

Every digital device has an input, process and output.

# Words we will know!

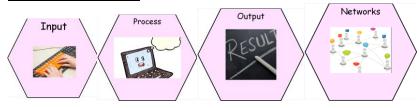

#### 4. How am I connected?

This lesson introduces the idea of connections and moving information between connected devices. We will learn to explain how and why computers are joined together to form networks.

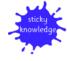

Many digital devices are now connected to other digital devices.

### 2. What parts make up a digital device?

We will develop our knowledge of the relationship between inputs, processes, and outputs and apply it to devices and parts of devices that we will be familiar with from our everyday surroundings.

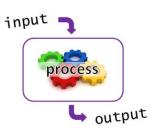

#### 5. How are computers connected?

This lesson introduces key network components, including a server and wireless access points. We will examine each device's functionality and look at the benefits of networking computers.

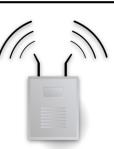

## 3. How do digital devices help us?

We will apply our learning from Lessons 1 and 2 by using programs in conjunction with inputs and outputs on a digital device. We will create two pieces of work, using digital devices to create one piece, and non-digital tools to create the other. We will then compare and contrast the two approaches.

#### 6. What does our school network look like?

We will further develop our understanding of computer networks. We will see examples of network structure in a real-world setting and relate them to the activities in Lesson 5.